To visit My offers & upgrade page to add TV and boosts

Order confirmation Make a payment <u> Isabel a San Si</u>

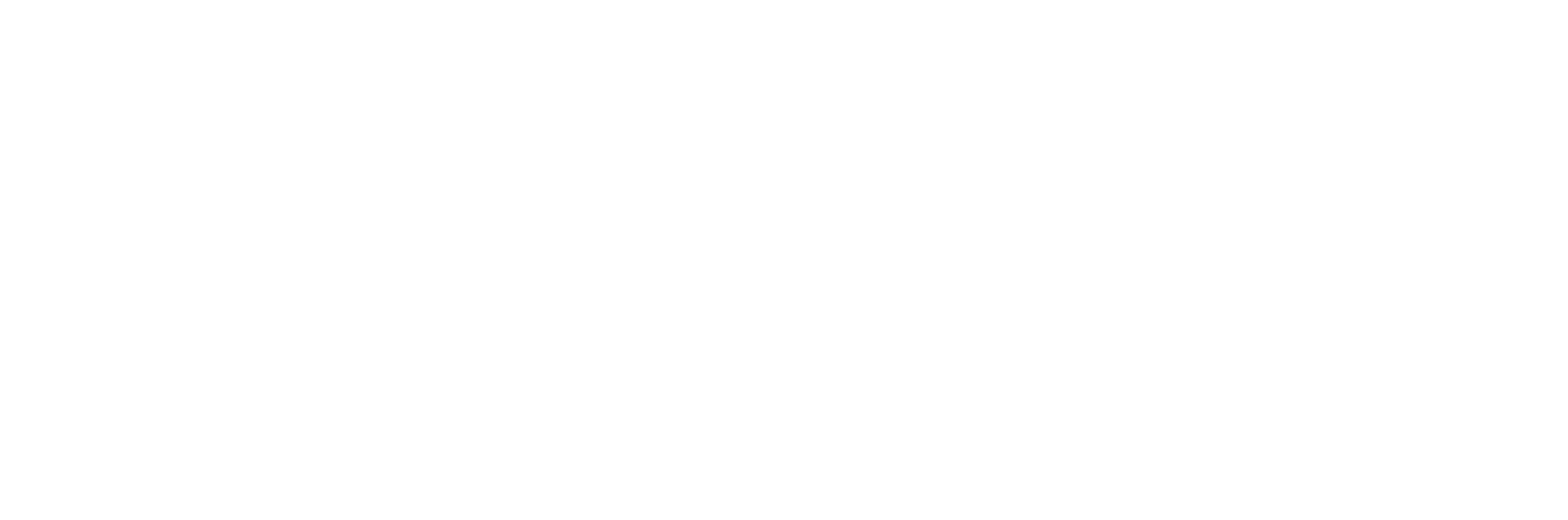

Q. Can customer buy TV without TV boosts?

What happened when cutoemer don't buy anything in the end?

Will put exit journey - after<br>payment / without payment

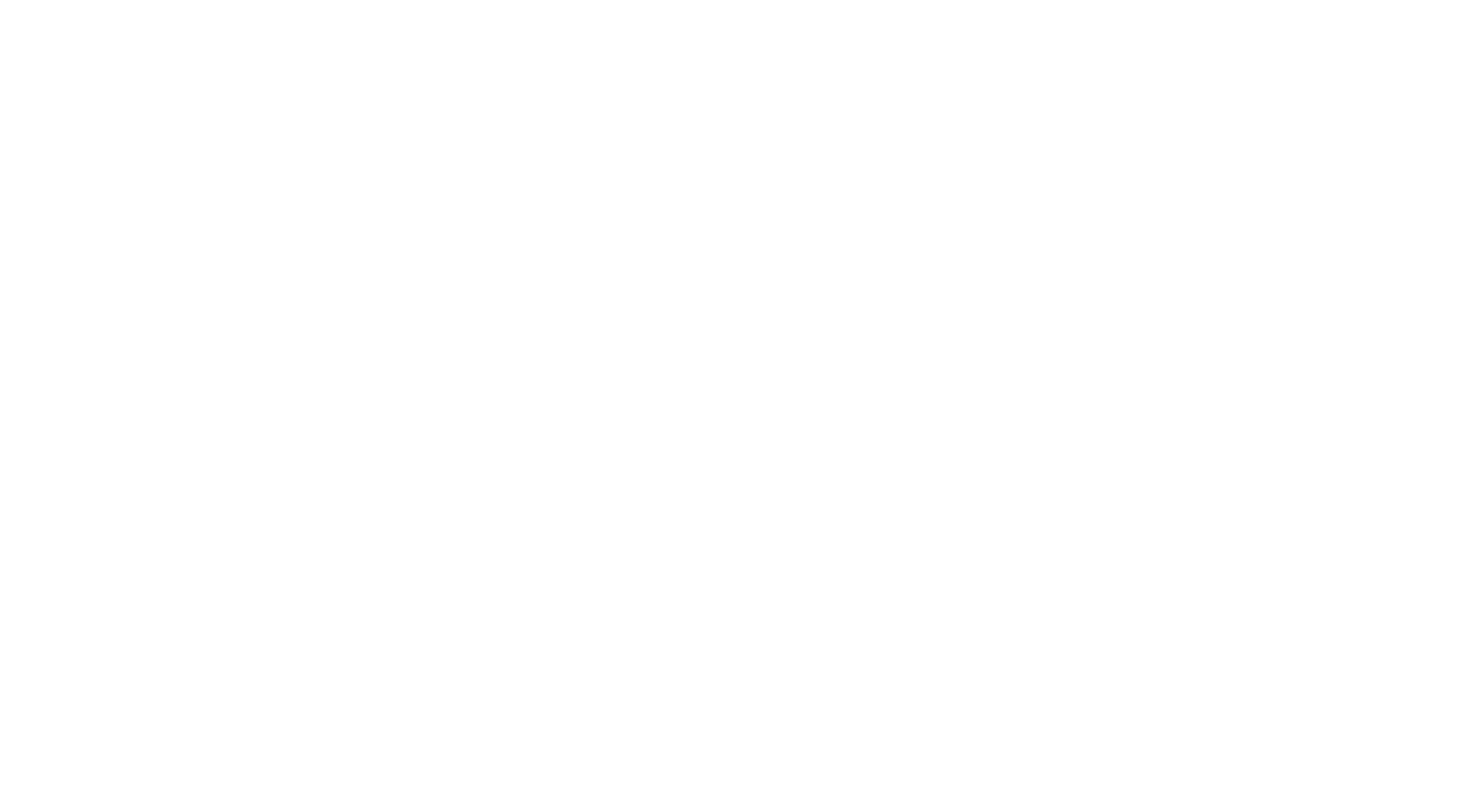

Another selected boosts will be added to next billing cycle

 $\mathcal{L}_{\text{max}}$  and  $\mathcal{L}_{\text{max}}$ 

Customer make a payment for TV BOX

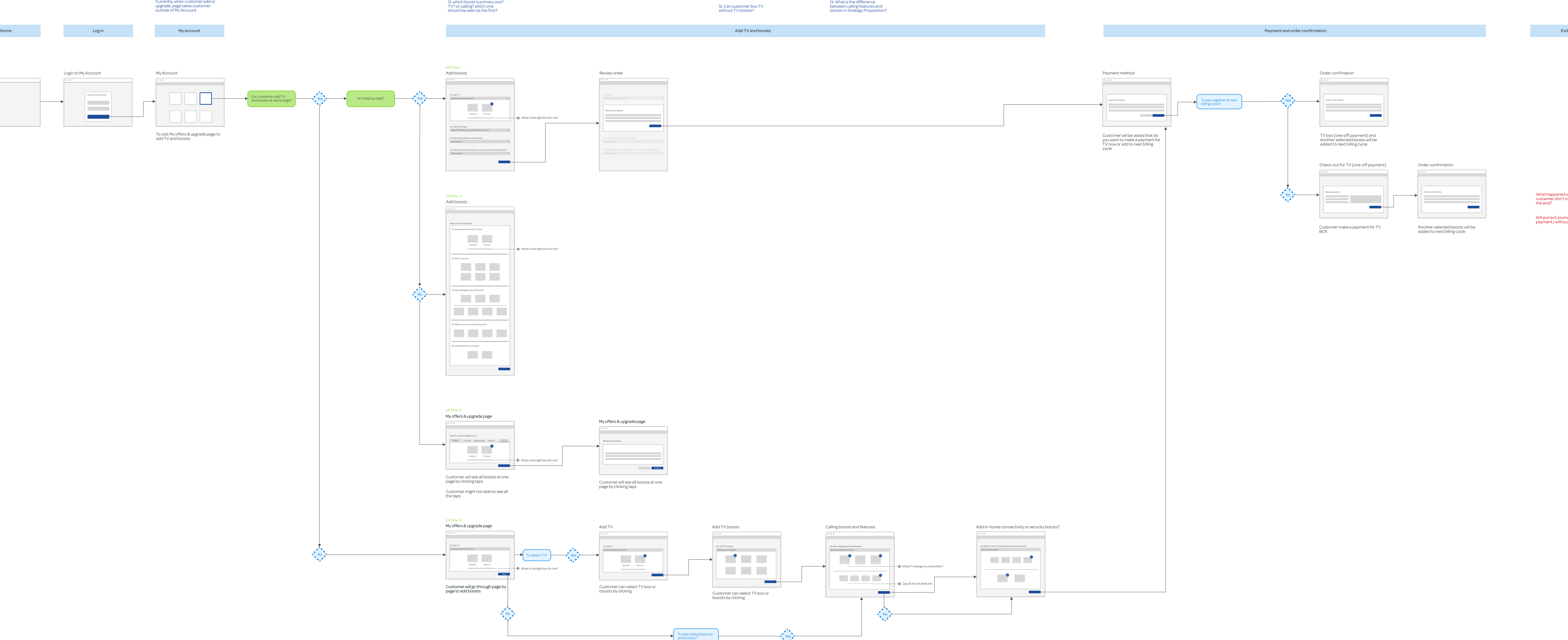

## Q. which boost is primary one? TV? or calling? which one should be seen as the first?